## **Discovery Education**

## Setting up a New Account

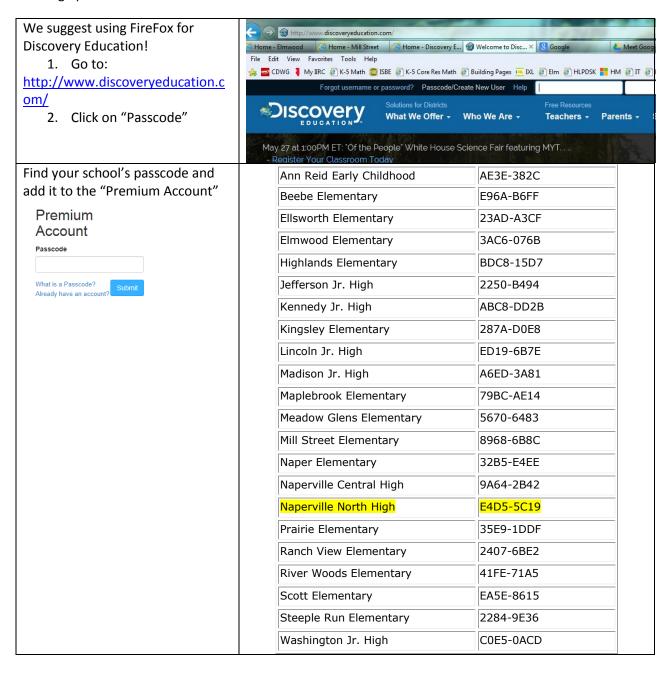

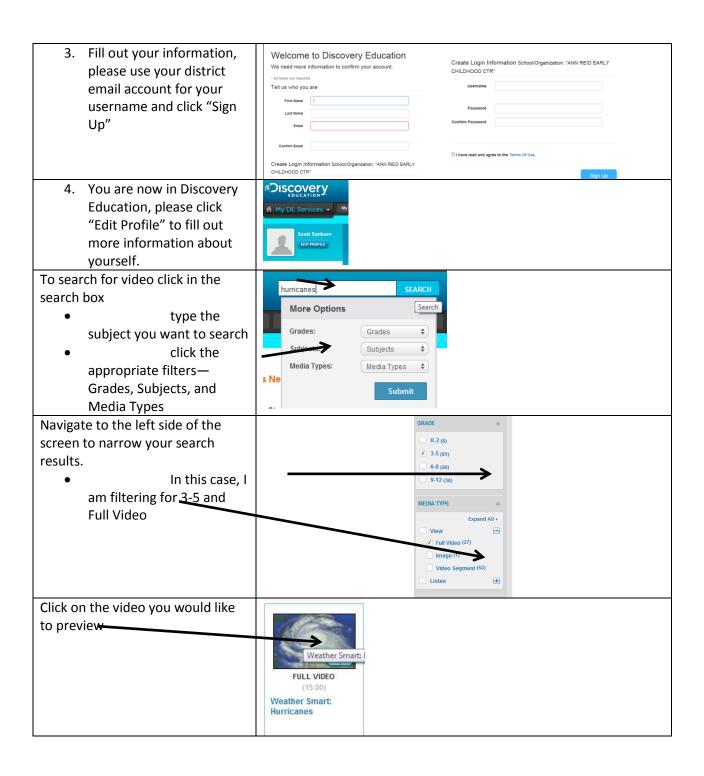

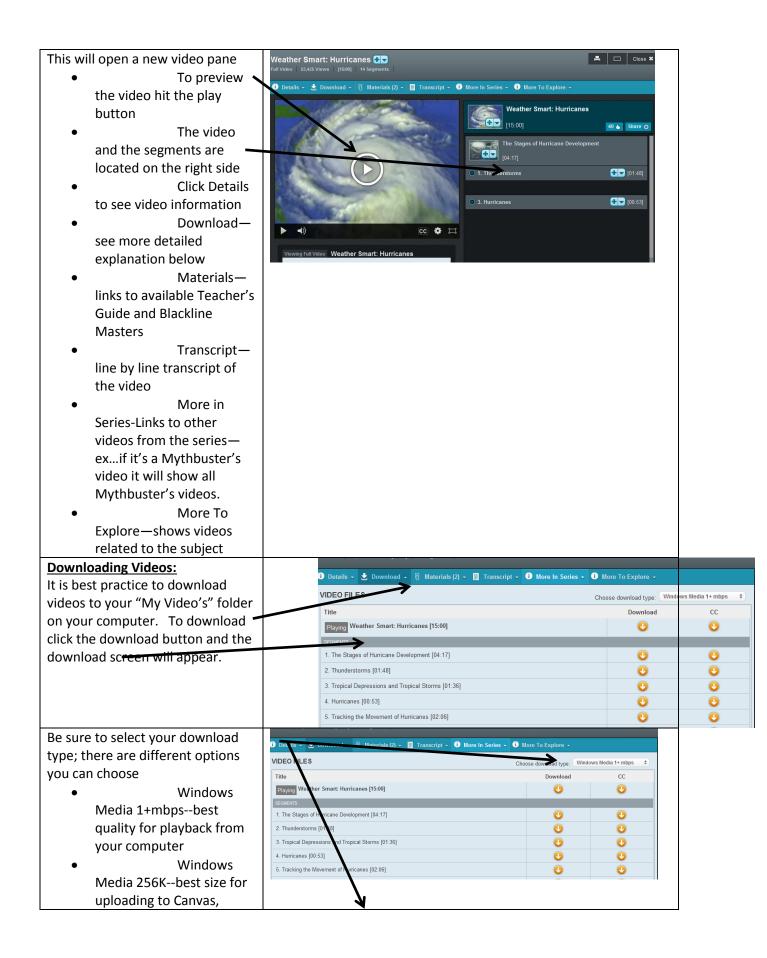

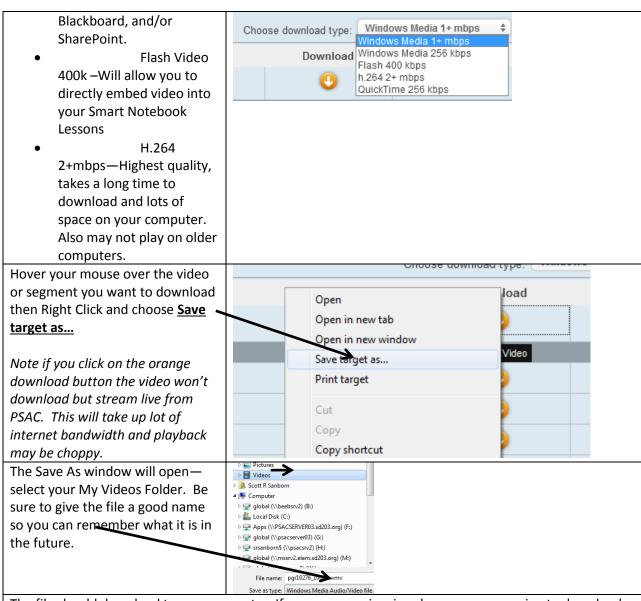

The file should download to your computer. If you are experiencing slowness or are going to download a bunch of video's you may want to plug a network wire into your computer. If you have questions or are experiencing problems please contact your TIS and CSA!